# Digitalización 3D mediante láser escáner LEICA aplicado a proyectos industriales: instalaciones, diseño, peritación e ingeniería inversa

### JUSTIFICACIÓN

Los sistemas de medición láser aportan mejoras a los procesos productivos en diferentes ámbitos: económico, reduciendo costes de medición en campo; fiabilidad, puesto que las mediciones son muy precisas; seguridad, porque evita al operario medir en lugares peligrosos y/o ambientes nocivos; rapidez, porque las mediciones se hacen en menor tiempo que con los sistemas convencionales.

### **CONTENIDOS**

Programa Cyclone

Programa 3DReshaper

CloudWorx: "Explotación de nubes de puntos en plataformas CAD"

Casos prácticos

Caso 1: "Simulación de Montaje"

Caso 2: "Ingeniería Inversa, Peritación y Control dimensional"

Caso 3: "Instalaciones Industriales. As Built y Layout"

Caso 4: "Preparación de nube de puntos para BIM, texturización y generación de paseos virtuales"

### OBJETIVOS

Al finalizar el curso, los alumnos serán capaces de obtener una imagen tridimensional de elementos industriales a partir de los datos extraídos de un equipo de medición escáner láser, que serán entregados a los alumnos como material para la realización de las prácticas.

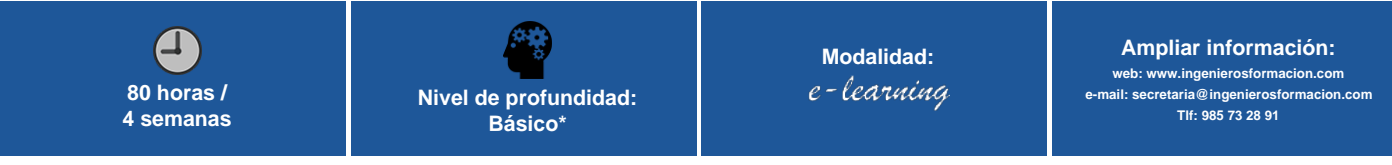

\* Partiendo de la base de que los cursos están dirigidos a un perfil mínimo de Ingeniero

## Presentación

Entre los parámetros que califican cualquier empresa se encuentra la productividad: desde los diseñadores, fabricantes, constructores, peritos judiciales, entidades de control, hasta los usuarios de tecnología buscan obtener sus productos con la mejor calidad.

Los sistemas de medición láser aportan mejoras a los procesos productivos en diferentes ámbitos: económico, reduciendo costes de medición en campo; fiabilidad, puesto que las mediciones son muy precisas; seguridad, porque evita al operario medir en lugares peligrosos y/o ambientes nocivos; rapidez, porque las mediciones se hacen en menor tiempo que con los sistemas convencionales.

En definitiva, una metodología de trabajo que se ha implantado a nivel global por sus excelencias y por su amplitud de sectores en los que se puede aplicar.

## Modalidad

Modalidad e-learning.

El curso se impartirá integralmente vía Internet en la Plataforma de Formación (<https://www.ingenierosformacion.com>).

## Carga lectiva

80 horas

### Duración

4 semanas

## Fechas

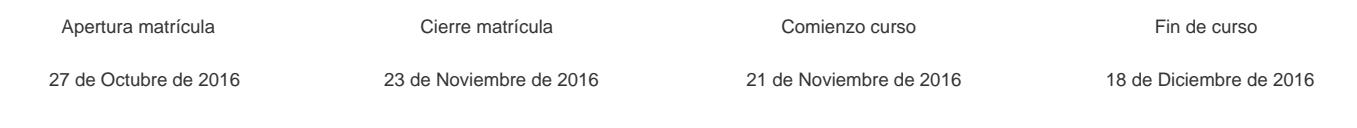

# Precio

# Reseña del cálculo de precios

### Precio base: 320€.

A este precio base se le podrán aplicar los siguientes descuentos y/o el incremento por Formación Bonificada (ver más abajo en el apartado "Formación Bonificada"):

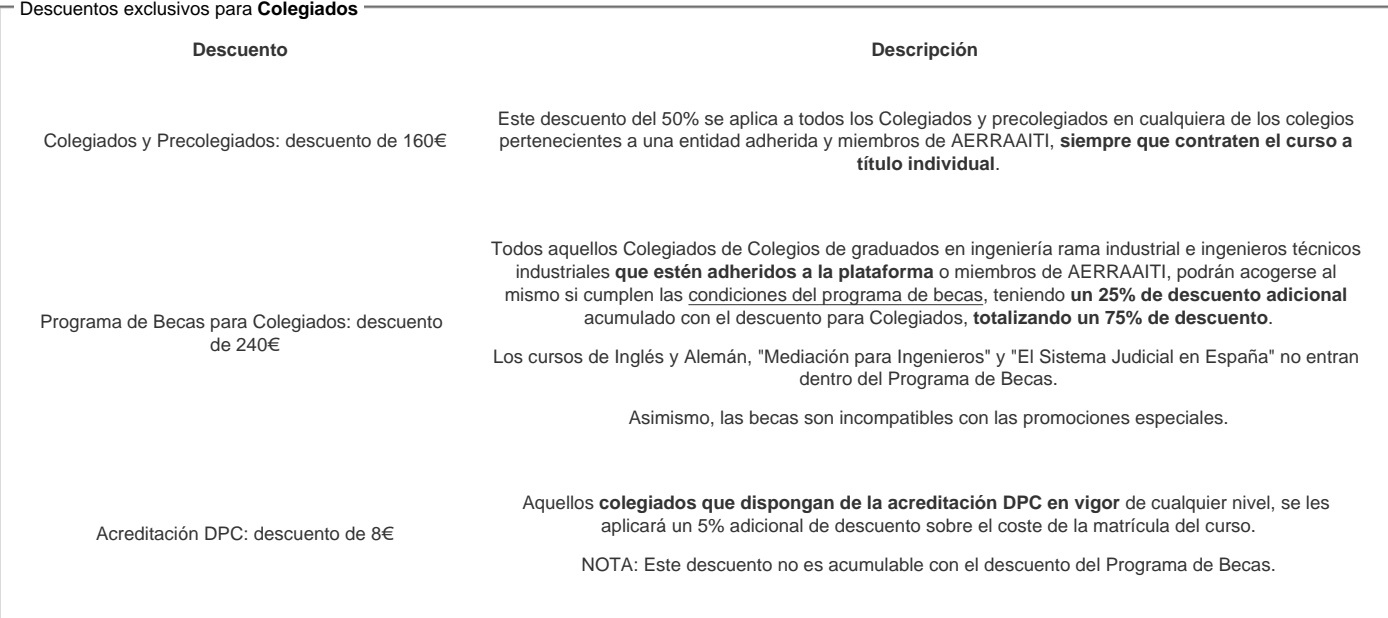

### Descuentos para empresas

Aquellas empresas que deseen beneficiarse de descuentos para los cursos de sus trabajadores podrán firmar sin coste alguno el [convenio de colaboración con](/index.php)  [COGITI.](/index.php) Dicho convenio proporciona un descuento de 80€ (25% sobre el precio base) para alumnos de la empresa que no sean Colegiados, y de 160€ (50% sobre el precio base) para los alumnos que sean Colegiados

Estos descuentos son exclusivos para empleados de empresas y no son compatibles con los descuentos descritos en los apartados anteriores.

Las empresas de la [Asociación Tecniberia]( https://tecniberia.es/ventajas/) disfrutan de forma implícita de este convenio.

### Formación Bonificada

Si se quisiera realizar el curso usando los créditos que todas las empresas disponen para formación y que gestiona la Fundación Estatal para la Formación en el Empleo (antigua Tripartita) a los precios resultantes de los apartados anteriores se les aplicará un incremento de 80€ independientemente de la entidad a la<br>que se le encomiende la gestión para la bonificación de cara a l que se le encomiende la gestión para la bonificación de cara a la Aplicación Informática de la FUNDAE exige la formación bonificada (Formación programada por las empresas) y la responsabilidad que tienen las empresas organizadoras e impartidoras, emanada de la ley 30/2015, por la que se regula el Sistema de Formación Profesional para el empleo en el ámbito laboral.

## Mínimo de alumnos

Para que la acción formativa pueda llevarse a cabo se necesitará un número mínimo de 5 alumnos.

La matrícula se cerrará cuando se hayan alcanzado un número de 80 alumnos.

# **Nivel de profundidad**

### Nivel de profundidad 1

(Partiendo de la base de que todos los cursos están dirigidos a un perfil mínimo de Ingeniero, se valorará el curso que presenta con niveles de 1 a 3 de forma que el 1 significará que el curso es de carácter básico, 2 el curso es de carácter medio y 3 el curso es de carácter avanzado.)

# **Perfil de Destinatarios**

No es necesario tener ninguna formación específica para acceder al curso, pero las acciones formativas que componen nuestra plataforma están orientadas a la formación continua de los Ingenieros Técnicos Industriales o Graduados en Ingeniería Rama Industrial o en general cualquier ingeniero por lo que es recomendable poseer cualquiera de estas titulaciones para completar con éxito el curso.

Personal Técnico que desarrolle su trabajo en el ámbito del diseño, rediseño, fabricación, construcción, mantenimiento o reforma de elementos mecánicos, estructurales, arquitectónicos o históricos y estudios periciales.

**Requisitos Previos Necesarios**: Licencia de usuario de un programa CAD de diseño vectorial (AutoCad o MicroStation).

**Requisitos Previos Recomendables**: Manejo habitual de programas informáticos de dibujo.

### **Software**

El curso proporciona licencias oficiales temporales de los programas Cyclone, CloudWorx y 3D-Reshaper de Leica Geosystems S.L. durante la vigencia del curso y el periodo de consultas.

**Características mínimas del ordenador a usar por el alumno**: INTEL CORE 2 QUAD 2,33GHz 4Gb RAM

NOTA: Salvo que se especifique lo contrario, el software de los cursos es compatible con entornos Windows en PC. Consultar para otros sistemas operativos y plataformas.

# **Justificación**

Entre los parámetros que califican cualquier empresa se encuentra la productividad: desde los diseñadores, fabricantes, constructores, peritos judiciales, entidades de control, hasta los usuarios de tecnología buscan obtener sus productos con la mejor calidad.

Los sistemas de medición láser aportan mejoras a los procesos productivos en diferentes ámbitos: económico, reduciendo costes de medición en campo; fiabilidad, puesto que las mediciones son muy precisas; seguridad, porque evita al operario medir en lugares peligrosos y/o ambientes nocivos; rapidez, porque las mediciones se hacen en menor tiempo que con los sistemas convencionales.

En definitiva, una metodología de trabajo que se ha implantado a nivel global por sus excelencias y por su amplitud de sectores en los que se puede aplicar.

## **Objetivos**

Al finalizar el curso, los alumnos serán capaces de obtener una imagen tridimensional de elementos industriales a partir de los datos extraídos de un equipo de medición escáner láser, que serán entregados a los alumnos como material para la realización de las prácticas.

Para ello emplearán los programas Cyclone, Cloudworx y 3DReshaper de Leica Geosystems.

## **Contenido**

### **Introducción**

- Fundamentos del Laser Escáner
- Toma de datos
- Configuración de un escáner
- Setup
- Compensador de doble
- Eje Técnicas de Medición Uso de Referencias

### **Programa Cyclone**

- Técnicas de registros de escaneos:
	- Con Referencias
	- En Sistema de coordenadas
- o Nube a nube
- Visualización.
- Ejecución de Referencias geométricas.
- Generación de geometría 2D y 3D
	- Mediciones
	- o Generación de secciones y primitivas
	- Modelado 3D Modelización de Primitivas
	- o Modelización según Librerías
	- o Pipe Modeling
- Cyclone Publisher: Truview
- Archivos COE: Cyclone Object Exchange, formato gratuito para intercambio de datos entre Cyclone y AutoCad o MicroStation.

#### **Programa 3DReshaper**

- Gestión de nubes de puntos
- Mallas de Triángulos.
- Control Dimensional
- Comparación de modelos:
	- Mejor ajuste entre ellos Control de Interferencias
- Simulaciones de Montaje
- **Secciones Transversales**
- Curvas de Nivel.
- Cálculos Volumétricos.
- Presentación 3D. Renderizado fotorrealista. Animación.

### **CloudWorx "Explotación de nubes de puntos en plataformas CAD"**

- AutoCad, MicroStation, Revit
- Gestión de SCP
- Cortes
- Modelado de primitivas
- Gestión de Interferencias

### **Caso 1:**

Planteamiento del primer ejemplo práctico: "Simulación de Montaje"

- Piezas. Escaneo independiente de dos piezas destinadas finalmente a estar conectadas. Generación de la simulación virtual del montaje para detección de posibles errores de fabricación
- Entrega de nube de puntos y explicación del procedimiento a seguir Tratamiento de datos por los alumnos
- Planteamientos de dudas
- Presentación de Resultados por parte de los alumnos del caso Simulación de Montaje

#### **Caso 2:**

Planteamiento del segundo ejemplo práctico "Ingeniería Inversa, Peritación y Control dimensiona"

- Comparación entre dos automóviles: seminuevo siniestro total
- Generación de superficies a partir de nube de puntos: introducción de modelos teóricos y comparación de estos modelos con los objetos medidos
- Entrega de nubes de puntos y explicación de los procedimientos a seguir según el objetivo final
- Tratamiento de datos por los alumnos
- Planteamientos de dudas
- Presentación de Resultados por parte de los alumnos del caso "Ingeniería Inversa y Peritación"

#### **Caso 3:**

Planteamiento del tercer ejemplo práctico. "Instalaciones Industriales. As Built y Layout"

- Sala de calderas. Generación de modelos 3D de tuberías y planos CAD de las instalaciones. Análisis de interferencias.
- Entrega de nubes de puntos y explicación de los procedimientos a seguir según el objetivo final.
- Tratamiento de datos por los alumnos
- Planteamientos de dudas
- Presentación de Resultados por parte de los alumnos del caso "Instalaciones Industriales. AsBuilt y Layout".

#### **Caso 4:**

Planteamiento del cuarto ejemplo práctico. "Preparación de nube de puntos para BIM, texturización y generación de paseos virtuales"

- A la sala de calderas del caso 3, se añadirán escaneas de estancias contiguas. El ejercicio consistirá en unir todas las nubes de puntos, limpiarlas, texturizarlas y dejarlas listas para ser procesadas en software BIM.Por otro lado, se generarán ficheros de video y TruViews de dichos set de datos
- Tratamiento de datos por los alumnos

## **Desarrollo**

El curso se desarrollará en el campus virtual de la plataforma de formación e-learning. (https://www.ingenierosformacion.com/campus/)

El día de inicio del curso los alumnos que hayan formalizado la prematrícula en la plataforma (www.ingenierosformacion.com) y hayan hecho efectivo el pago de la misma (bien por pasarela de pago, con tarieta, directamente en el momento de la matriculación o bien por transferencia o ingreso bancario en el número de cuenta que se indica en la misma), podrán acceder al curso por medio de la plataforma, con las claves que utilizaron para registrarse como usuarios. Desde su perfil en "Mis Matrículas" podrán ver el enlace de acceso al curso.

Al ser la formación e-learning, los alumnos seguirán los distintos temas que se proponen en el curso al ritmo que ellos puedan, y en las horas que mejor se adapten a su horario.

NO se exigirá a los alumnos que estén las horas lectivas propuestas para el curso, aunque el número de horas lectivas indicado en cada curso es el recomendable para alcanzar los objetivos del curso y la adquisición de los conocimientos previstos, cada alumno va siguiendo a su ritmo los contenidos, de igual forma NO se cortará el acceso a la plataforma a aquellos alumnos que superen las horas propuestas para el curso. Sí se tendrá en cuenta que el alumno haya visto todos los contenidos o al menos la gran mayoría (más del 75 %) de los mismos durante el periodo que dura el curso, así como realizado con éxito las tareas o ejercicios, trabajos que se le vayan proponiendo durante el curso.

El alumno, además de ir estudiando los contenidos de los distintos temas, podrá participar en el foro del curso dejando sus dudas o sugerencias o intercambiando opiniones técnicas con otros alumnos, así como respondiendo aquellas que hayan dejado otros compañeros. Asimismo podrá hacer las consultas que estime oportunas al tutor del curso para que se las responda a través de la herramienta de mensajería que posee la plataforma y preferentemente en el mismo foro. Recomendamos encarecidamente el uso del foro por parte de todos los alumnos.

Para la obtención del certificado de aprovechamiento del curso el alumno tendrá que superar los objetivos mínimos marcados por el docente (superación de cuestionarios de evaluación, casos prácticos, participación, etc…).

De igual forma, los alumnos, deberán realizar la encuesta de satisfacción que nos ayudará en la mejora de la calidad de las acciones formativas que proponemos en la

plataforma de formación. La encuesta estará accesible en el apartado "Mis matrículas" en la plataforma, a partir de la finalización del curso.

### **Matrícula**

Para ampliar información mandar mail a [secretaria@ingenierosformacion.com](mailto:secretaria@ingenierosformacion.com) o llamando por teléfono al número 985 73 28 91.

## Formación Bonificada

La formación bonificada está dirigida a trabajadores de empresas que estén contratados por cuenta ajena , es decir, trabajadores de empresas que, en el momento del comienzo de la acción formativa, coticen a la Seguridad Social por el Régimen General.

Están excluidos los autónomos, los funcionarios y el personal laboral al servicio de las Administraciones públicas.

Para beneficiarse de la Formación bonificada la empresa tiene que encontrarse al corriente en el cumplimiento de sus obligaciones tributarias y de la Seguridad Social.

Para aclarar cualquier duda relacionada con nuestros cursos o sobre la bonificación de la FUNDAE, pueden dirigirse a la página web de la plataforma FORMACIÓN BONIFICADA donde podrán ver la información de una manera mas detallada, así como descargarse los documentos necesarios para la obtención de esta bonificación.

También pueden ponerse en contacto con nosotros, en el teléfono 985 73 28 91 o en la dirección de correo electrónico [empresas@ingenierosformacion.com.](mailto:empresas@ingenierosformacion.com)